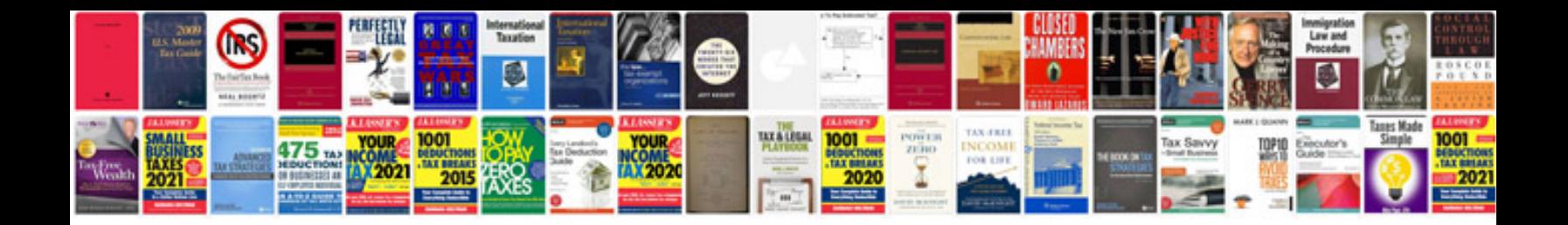

**Honda gcv160 service manual**

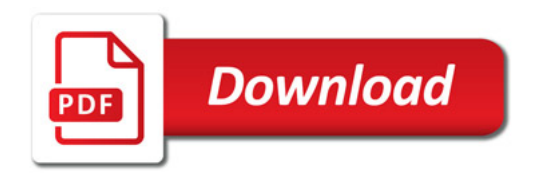

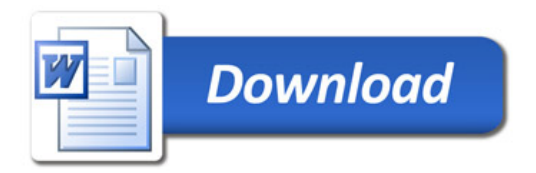